## Diário Oficial de Assis

Prefeitura Municipal de Assis-SP Diario criado pela Lei Municipal 6293/2017 www.assis.sp.gov.br

Ano XIX - Edição Nº 3885

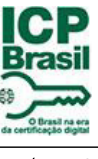

Página 4

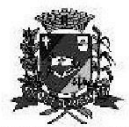

Assis, 5 de fevereiro de 2024

DEPARTAMENTO DE<br>ADMINISTRAÇÃO

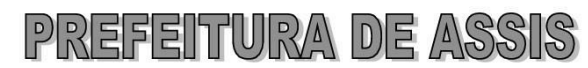

Paço Municipal 'Prof' Judith de Oliveira Garcez" Secretaria Municipal de Governo e Administração

Extrato do Termo de Fomento nº 02/2024

CONVENENTE: Município de Assis: CONVENIADA: CLUBE DE CADEIRA DE RODAS "JOÃO LEÃO DE CARVALHO" DE ASSIS, inscrita no CNPJ sob nº 01.960.918/0001-45;

OBJETO: Custeio do Projeto "SERVIR", que visa melhorar a qualidade de vida e a inclusão social de pessoas com dificuldade de mobilidade física, e também a manutenção predial da organização;

**DOTACÃO ORCAMENTÁRIA:** 

- 02 PODER EXECUTIVO
- 02 10 SECRETARIA MUNICIPAL DE SAÚDE 02 10 01 FUNDO MUNICIPAL DE SAUDE - BLOCO GESTAO
	- 10 SAÚDE
	- 10 122 ADMINISTRAÇÃO GERAL
	- 10 122 0003 GESTÃO ADMINISTRATIVA
	- 10 122 0003 2427 0000 CLUBE DE CADEIRA DE RODAS "JOÃO LEÃO DE CARVALHO"

8573.3.50.41.00 CONTRIBUIÇÕES<br>VALOR: R\$ 28.152,55 (vinte e oito mil, cento e cinquenta e dois reais e cinquenta e cinco centavos) em 5 (cinco) parcelas;

Eundamentação Legal: Lei Complementar nº 101, de 04 de maio de 2000, Lei de Diretrizes<br>Orçamentárias nº 7.366, de 21 de junho de 2023, Lei Orçamentária Anual nº 7.489, de 29 de<br>dezembro de 2023, Lei nº 13.019, de 31 de jul 12 de janeiro de 2018 e processo administrativo nº 05/2024/DA. Assis (SP), em 05 de fevereiro de 2024.

**JOSÉ APARECIDO FERNANDES Prefeito Municipal** 

Av. Rui Barbosa, 926 PABX (18) 3302.3300 CEP 19814-900 - Centro - Assis - SP